## **Vymazání údajů o aktivitách uživatele**

Typy aktivit vázané na uživatele (např. údaje o přihlášení aj.) mají nyní v nových instalacích Evergreenu výchozí nastavení jako "dočasné", což v praxi znamená, že v databázi je uchován pouze údaj o poslední aktivitě každého typu.

Nastavení více typů aktivity jako "dočasné" vede k tomu, že je sbíráno méně údajů o aktivitě čtenáře a tím je více chráněno soukromí čtenářů. Navíc je toto nastavení prevencí proti hromadění velkého množství dat v tabulce actor.usr activity, která se jinak může velice rychle rozrůst do obrovských rozměrů.

## **Nastavení pro automatické čištění**

V administrátorském rozhraní: Administrace → Administrace serveru → Typy aktivity uživatele nastavte hodnotu v poli *"Dočasné"* na *"Pravda"*

Pokud jsou typy aktivit nastaveny jako "dočasné", odpovídající aktivity uživatele budou **automaticky** vymazány.

## **Čištění aktivit přímo v databázi**

Administrátor může provádět čištění aktivit uživatele také s využitím SQL dotazu. To je užitečné pro kontrolu, že všechny staré aktivity uživatelů byly opravdu vymazány, a kdy k čištění došlo, obzvláště v případě, že tabulka actor.usr activity obsahuje obpravdu velké množství údajů.

Pro vymazání všech typů aktivit zadejte tento příkaz:

SELECT actor.purge\_usr\_activity\_by\_type(etype.id) FROM config.usr activity type etype;

Pozor! Pokud je v tabulce actor.usr activity table velké množsví údajů, čištění může trvat velmi dlouho.

From: <https://eg-wiki.osvobozena-knihovna.cz/> - **Evergreen DokuWiki CZ**

Permanent link: **[https://eg-wiki.osvobozena-knihovna.cz/doku.php/sprava\\_systemu:vymazani\\_aktivity\\_uzivatele](https://eg-wiki.osvobozena-knihovna.cz/doku.php/sprava_systemu:vymazani_aktivity_uzivatele)**

Last update: **2018/04/19 20:51**

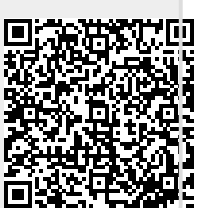